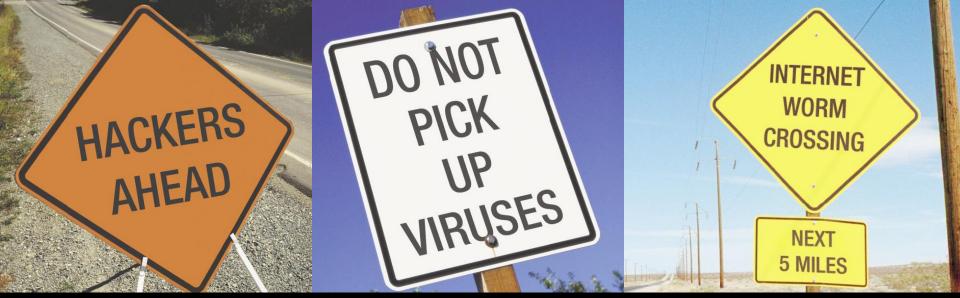

# Security Awareness For Server Administrators

State of Illinois Central Management Services Security and Compliance Solutions

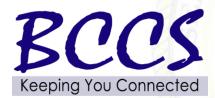

- To present a best practice approach to securing your servers
- To present real life examples of vulnerability assessment successes
- To present hacker techniques but not specific tools

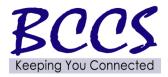

PICK

UP VIRUSES

ACKERS

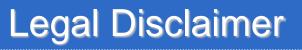

- Don't try this at home
- Get written permission before trying any of these techniques
  - The main difference between a security admin and a hacker is permission

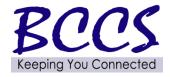

PICK

UP VIRUSES

ACKERS

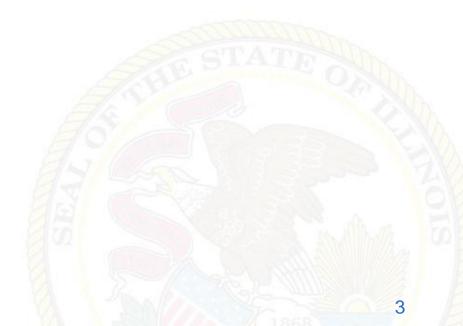

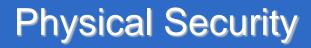

# Locks keep honest people honest

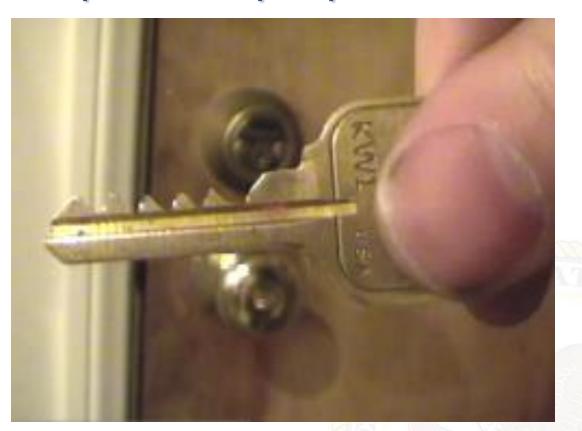

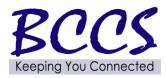

DO NOT

PICK

UP

HACKERS

- 1. Website attacks: exploiting browser holes
- 2. Botnets

PICK

UP VIRUSES

ACKERS

- 3. Cyber espionage
- 4. Mobile phone threats
- 5. Insider attacks 70% of hacks are from in house
- 6. Malicious spyware
- 7. Web application security exploits
- 8. Social engineering through phishing

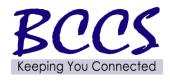

## Layered Security

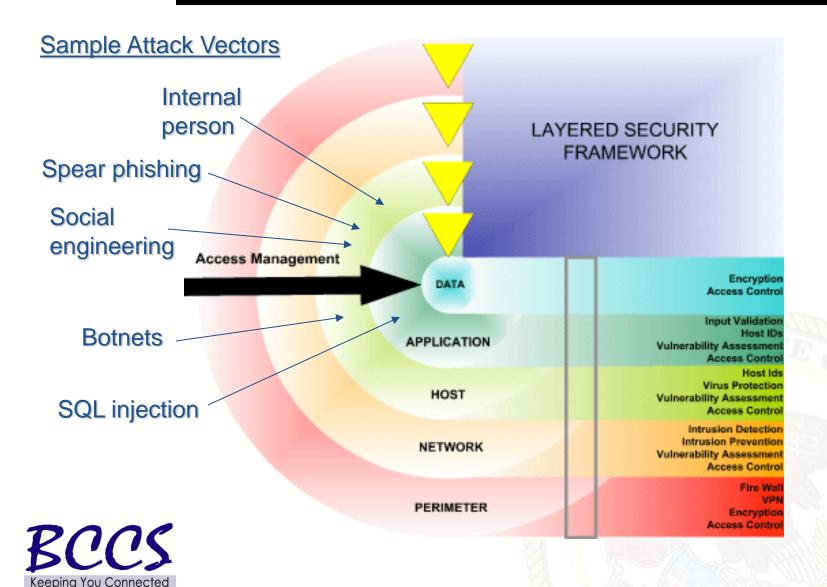

DO NOT

PICK

UP

HACKERS

AHEAD

6

# Security In-Depth

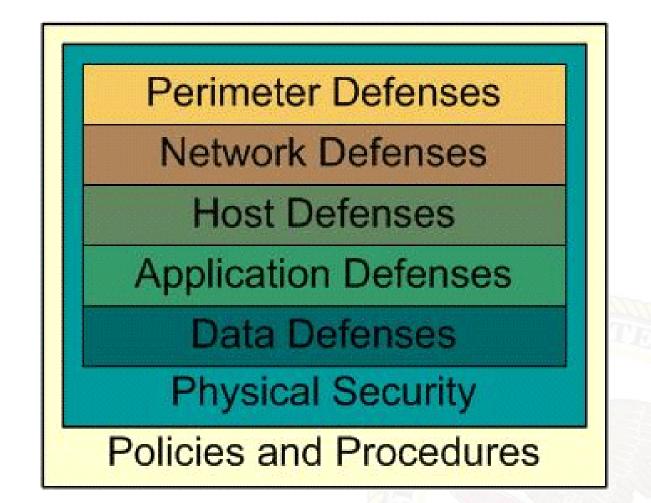

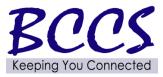

DO NOT

PICK

UP VIRUSES

IACKERS

- 2006 Illinois breach notification law
- Average cost to notify per identity compromised? \$14 - 90
- Black market value of your identity?
   \$2 18
- What is the return on investment for proactive security?

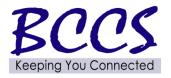

PICK

UP VIRUSES

ACKERS

## **Testing Methodology**

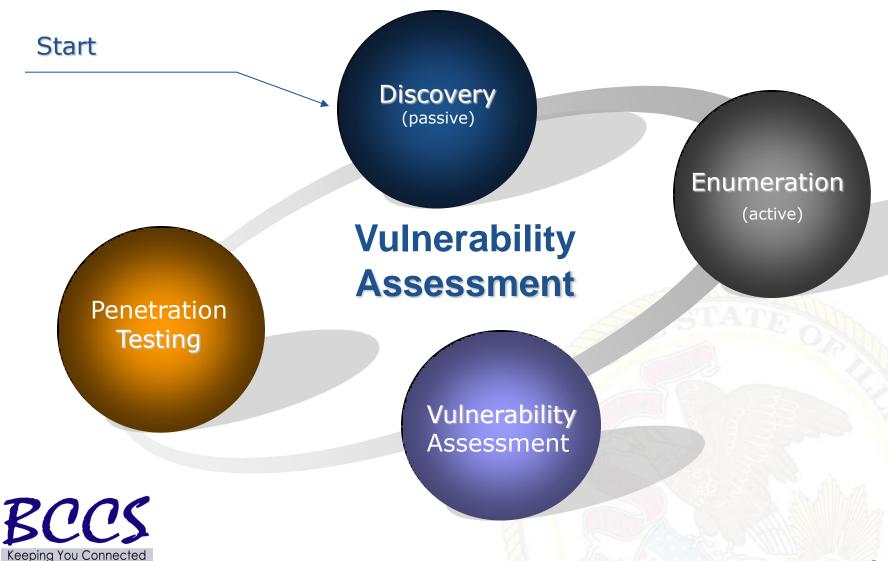

DO NOT

PICK

UP

HACKERS

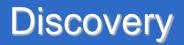

- Internet registrar search (http://whois.net)
- General company research (Google, etc.)
- Dumpster diving
- Archive.org

PICK

UP VIRUSES

ACKERS

- Newsgroups
  - Techs posting questions
- Job postings
  - Specific software used

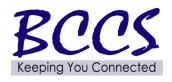

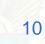

- Password site:yoursite.com
- Filetype:doc site:yoursite.com classified
- Robots.txt site:yoursite.com
- Intitle:index.of "parent directory" site:yoursite.com

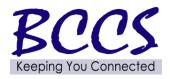

PICK

UP VIRUSES

ACKERS

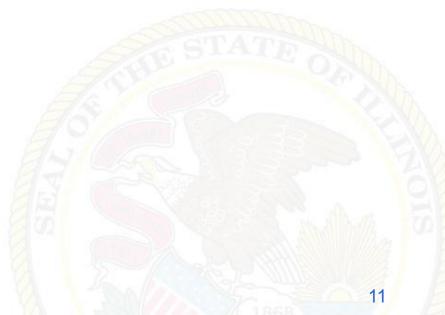

- Ping sweeps / port scanning
- Banner grabbing (telnet ip port)
- Fingerprinting

PICK

UP VIRUSES

ACKERS

- MSN virtual hosts search (ip:address)
- Directory Structure
  - Default directories: /admin /secure /adm
  - Backup files: /.bak /backup /back /log /archive
  - Include files: /include /inc /js /global /local

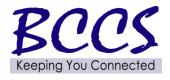

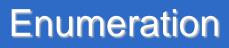

- Common files
  - o Ws\_ftp.log
  - Install.txt
  - ToDo

PICK

UP VIRUSES

ACKERS

- HTML source code
  - Password, select, insert, #include, #exec, connect, //
  - Comments

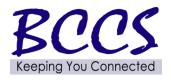

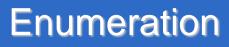

Hidden fields

DO NOT

PICK

UP VIRUSES

ACKERS

- Query strings
  - User ID (/login?userID=558253)
  - Session ID (/menu.asp?sid=69jt7b9329kuy)
  - Database queries (/dbsumit.php?sTitle=ms&iphone=5551212)

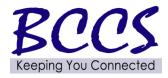

- Investigate and disconnect unauthorized hosts
- Disable or remove unnecessary or vulnerable services

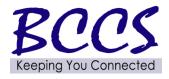

PICK

UP VIRUSES

IACKERS

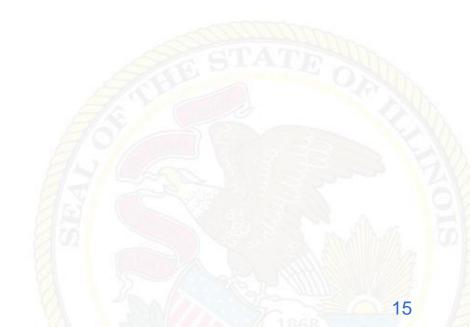

Proactive

DO NOT

PICK

UP VIRUSES

ACKERS

AHEAD

- Validate policy compliance
- ID vulnerabilities
- Fast and easy

# Video (MS06-040 proof of concept)

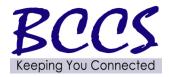

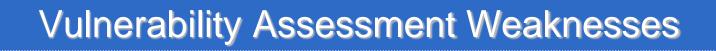

False positives

DO NOT

PICK

UP VIRUSES

HACKERS

AHEAD

 Requires high expertise in networking and OS security

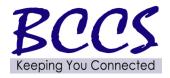

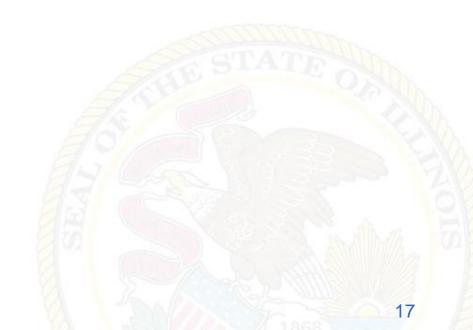

- Upgrade or patch vulnerable devices
- Improve setup procedures and security baseline steps
- Assign a staff member to monitor alerts and mailing lists
- Modify the organization's security policies
- Implement and monitor Intrusion Detection

Example (DoD calls)

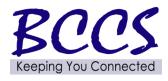

DO NOT

PICK

UP VIRUSES

ACKERS

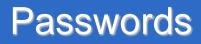

# Password Cracking Identify weak or default passwords Verify the use of complex passwords Brute force attack estimator

Video (Lock your PC)

| Characters<br>(complex) | Estimated time to crack |
|-------------------------|-------------------------|
| 7                       | .009 hours              |
| 8                       | 2.34 hours              |
| 14                      | 9 hours                 |
| 15                      | 209 days                |

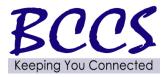

DO NOT

PICK

UP VIRUSES

IACKERS

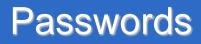

- A strong password is:
  - 8 or more characters
  - Uppercase and lowercase
  - Alpha-numeric
  - Odd character(s)
  - Non-dictionary
  - Non-pronounceable
  - 15 or more characters for admin passwords (recommended)

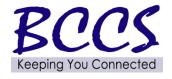

PICK

UP VIRUSES

ACKERS

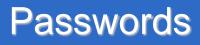

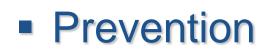

PICK

UP VIRUSES

ACKERS

- Set minimum length and complexity through group policies
- Disable LM hashing
- Don't store passwords in plain text
  - Password Safe (recommended)
- Educate the users
- Change defaults
- Example (Router and password)

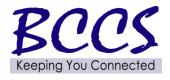

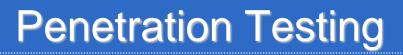

# Example (Cisco Exploit)

Vulnerabilities list :

DO NOT

PICK

UP VIRUSES

IACKERS

AHEAD

- Vulnerabilities list : [1] Cisco 677/678 Telnet Buffer Overflow Vulnerability [2] Cisco IOS Router Denial of Service Vulnerability [3] Cisco IOS HTTP Auth Vulnerability [4] Cisco IOS HTTP Configuration Arbitrary Administrative Access Vulnerability [5] Cisco Catalyst SSH Protocol Mismatch Denial of Service Vulnerability [6] Cisco 675 Web Administration Denial of Service Vulnerability [6] Cisco Catalyst 3500 XL Remote Arbitrary Command Vulnerability [8] Cisco IOS Software HTTP Request Denial of Service Vulnerability [9] Cisco 514 UDP Flood Denial of Service Vulnerability

# Demo (<u>Sample audit report</u>)

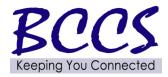

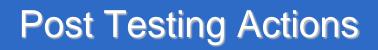

- Remediate vulnerabilities
- Update policies
- Security awareness
- Legal notice

PICK

UP VIRUSES

ACKERS

- Patch, patch, patch
- Change passwords

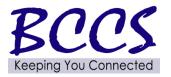

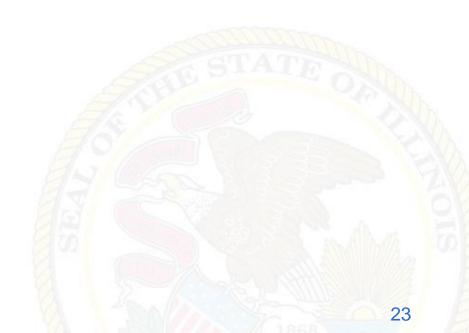

# Legal Notice

Further access is limited to authorized users only. By accessing or using this system you are consenting to monitoring and recording, which may be disclosed for administrative, disciplinary, civil, or criminal actions, penalties, or prosecution. Users should have no expectation of privacy when accessing or using this system or any of its components.

DO NOT

Keeping You Connectec

PICK

UP VIRUSES

ACKERS

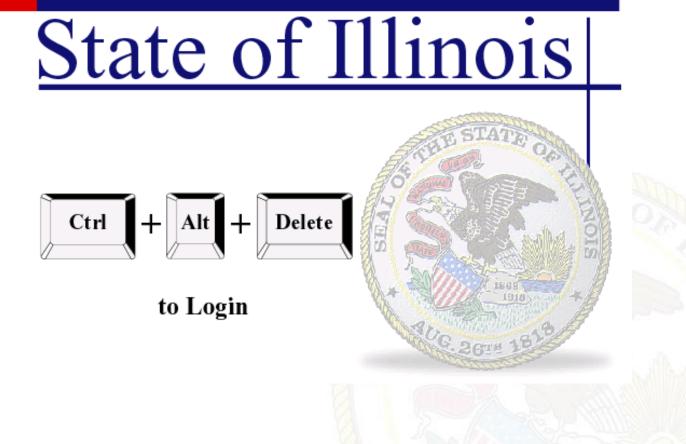

- 802.11b has serious flaws in its current implementation of WEP
- AP's often set to default configuration
- 300-600 feet range (more with an antenna)
- WPA 2 or above for encryption
  - WEP 128 bit encryption can be cracked in 1 to 6 minutes

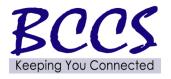

PICK

UP VIRUSES

ACKERS

- Don't use hotel or coffee shop wireless for anything requiring authentication or confidentiality (treat them like a postcard)
- Don't jump on "free\_internet"
- Avoid theft of service

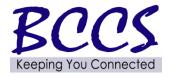

PICK

UP VIRUSES

ACKERS

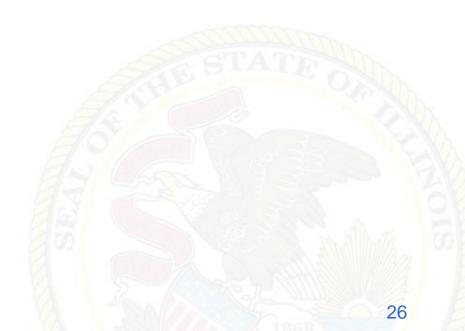

# War Driving

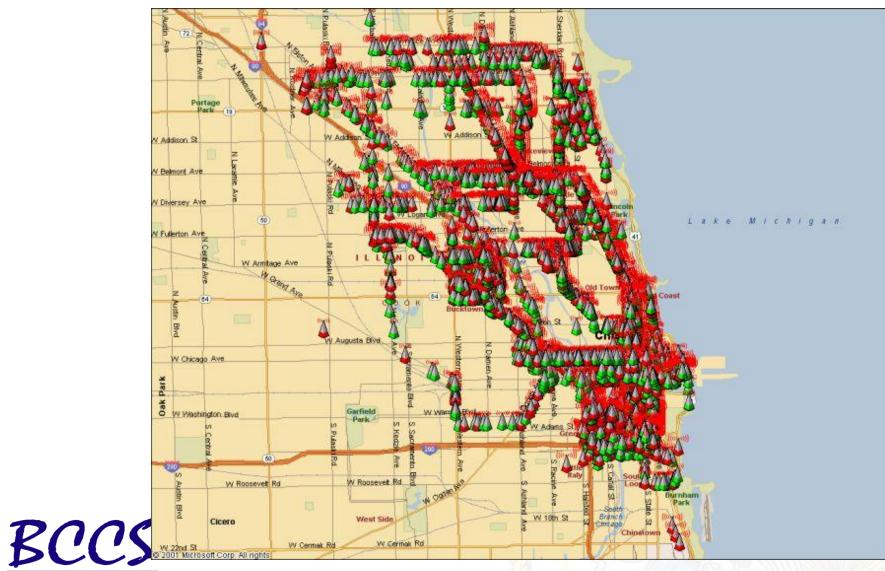

Keeping You Connected

DO NOT

PICK

UP

HACKERS

- Create and communicate a wireless policy
- Search for (and remove) rogue AP's and misconfigured wireless LANs

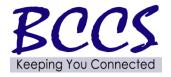

PICK

UP VIRUSES

ACKERS

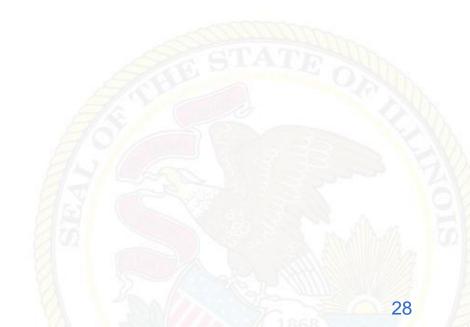

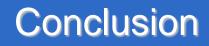

- Security is a journey, not a destination.
- Keep informed

PICK

UP VIRUSES

HACKERS

- Newsgroups
- Constant research
- Books, etc.

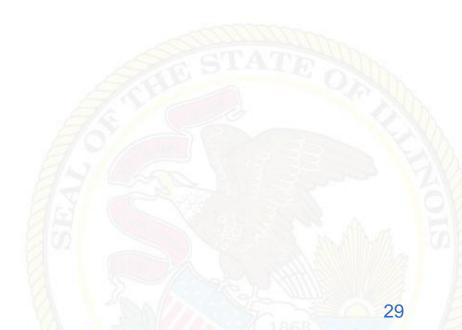

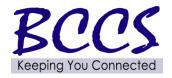

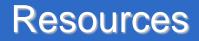

- www.securiteam.com
- US-CERT bulletins
  - www.us-cert.gov/cas/bulletins/
- National Vulnerability Database
  - o <u>http://nvd.nist.gov/</u>

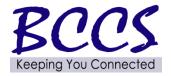

PICK

UP VIRUSES

ACKERS

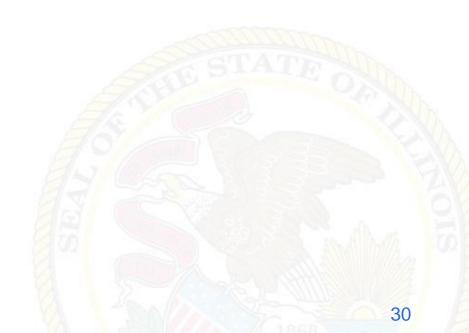

www.illinois.gov/bccs/services/catalog/security/ assessments/Pages/awareness.aspx

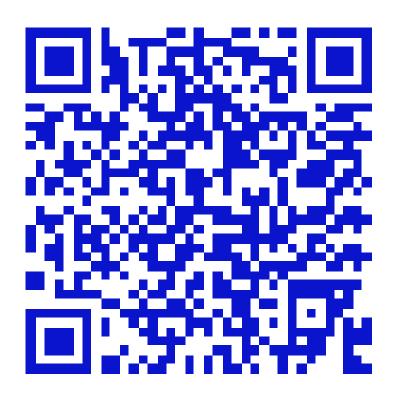

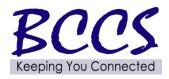

DO NOT

PICK

UP

HACKERS